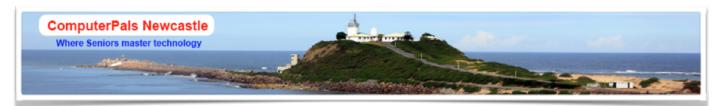

# SWITCHED ON SENIORS

Email: cpalsnewcastle@computerpals.gmail.com

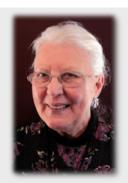

ComputerPals Mission

Our mission is to educate seniors in the use of computers as a way of enriching their lives and making them more self-reliant.

We bridge the generation gap and assist seniors to find ways to benefit the community through their collective experience and knowledge.

#### **Best Wishes**

For our members who are celebrating birthdays and anniversaries - congratulations! To those who are ill our best wishes for a speedy recovery.

#### Condolences

To all of our members who have lost loved ones recently, please accept our condolences.

# **President's Report**

Autumn, usually a very pleasant time of the year.

Thank you for the interest in the courses that we have put on in Session 1. We want to encourage you to let us know what you want to learn in this changing world of computing. Every time you turn around there is a dramatic change in how the internet and communication world are progressing. We are living in a time of rapid changes.

There are changes happening in the club too. Bruce Carter our Web-Master has told us that he will no long be involved in the club after the AGM in August. We thank him for the wonderful service he has given our club and for giving us time to find a replacement. Anyone out there who has expertise in doing WebPages and doing a Newsletter please come forward. We will probably need to find two people to fill Bruce's shoes.

THE PLUMBING - Headmaster Matthew Bradley talked with me at the beginning of the year and informed me that POSSIBLY we will only have use of our club room for 2 years, as the school is growing and our room could be needed as a classroom. He wanted to warn us, as he didn't feel it right for us to spend money on facilities that might not be long term. The committee has decided that we will not be going ahead with the plumbing as we cannot see the sense in spending around \$18,000 on a possible short timeline of occupation.

We have bought a colour Laser Printer. Many of the class notes need colour illustrations to make them easier to understand.

At long last we have joined the internet banking world! In the very near future you will be able to pay for courses by fee transfer from your bank account into our account. More information will be supplied as Barry completes and refines the process. We will still take cheques or you can come and pay on Enrolment Days. This is just an added layer as Bank Cheques are nearing the end of their life.

**SENIORS WEEK** We are having our Morning Tea on the 17th March in our club room. Unfortunately the School Hall is unavailable, so we will be nice and friendly, if a bit squashed. Should be interesting. We will be showcasing our club and informing Seniors about the wonderful and fun world of computing.

I will not stand again as Club President. Thinking caps on please. Who do you want as Club President after the AGM in August?

Agapé Elaine Butler

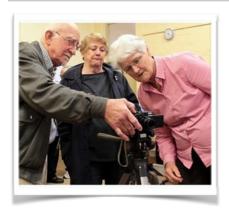

#### Who Are Our Tutors?

The Tutors and their assistants are also Seniors and conduct the courses in a relaxed atmosphere. Your questions are welcome during the classes and there is no need to feel embarrassed if you need to ask for something to be repeated. The classroom is fitted with a hearing loop for those people who wear hearing aids.

#### Who Is ASCCA?

ASCCA is the Australian Seniors Computer Club Association.

ASCCA exists to support and encourage seniors to take advantage of modern information technology to meet their individual needs and to provide further challenges. ASCCA's Newsletter and its informative items can be accessed on the web site at www.ascca.org.au

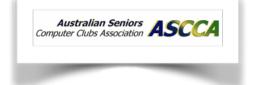

## **Social Report For February**

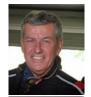

On Saturday 1st some 16 participants arrived at the Lovett Gallery for a viewing of the current photographic exhibition.

Titled 'Those Were The Days – Australia In The Sixties', this exhibition of classic period photography covered life

in Australia during that period. Photographers Ron Morrison and wife Elizabeth, along with Alan Farrelly travelled Australia, capturing 'Ozzie life' as it was then – the Vietnam War, protests, miniskirts, decimal currency, life in the 'burbs' and on the land, ship building and other industries that have since slipped from today's world. Even with the majority of the photos in black and white, nostalgic memories for most of us were brought back to life.

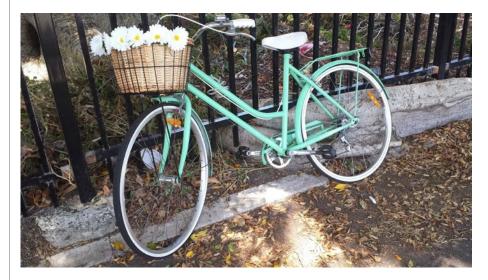

Following our trip down memory lane, some members enjoyed a casual lunch before returning home.

Next day out will be to Richmond Vale Railway and Mining Museum (near Kurri Kurri) on Sunday 16th March. This date will coincide with Seniors Week, and the Railway will have a few "extras". For \$7.50, a personal tour of the Richmond Main Pit Top will be available, with a free cup of tea/coffee and a cake/scone.

This organisation has been set up to preserve steam railway and mining heritage. Train rides to Pelaw Main will take 1 hour. A canteen, toilets, picnic area and disabled access are available with ample parking facilities. Good footwear and sensible clothing, along with sun protection is strongly advised.

The address is Main Road 135, Leggett's Drive, Richmond Vale, 4 kms south of Kurri Kurri. For registration and insurance purposes, go to the website.

This should be a fun day, especially for those of us who remember the era of steam railways - looking forward to seeing you there.

Brenton Elsey (Social Secretary)

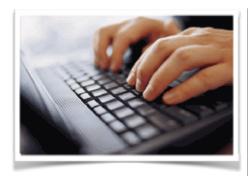

#### **Special Interest Groups**

## **DigiPals**

DigiPals is an active group of Computerpals. Members who meet on the third Monday each month at 1 pm to learn and explore digital photography.

#### **GeneaPals**

This is our family history group. We have allocated the first Monday afternoon of each month at 1:00pm in the clubrooms at Islington Public School (ex school holidays).

#### **WriterPals**

Our creative writing group for enthusiasts, not experts. We meet on the **second Monday of each month** at the Islington clubroom. Meetings go from **1pm until we go home**.

#### **TabPals**

If you have a portable device; iPad, Android tablet we have a special interest group called TabPals. The 4th Friday of the month is our regular meeting day.

.....

# TabPal Report

Our first TabPals get together was held in our class room at Islington on the 29th November, 2013 with 19 members in attendance.

We were a little unorganised being our first but I (Maree Field) agreed to leading the group although it is a case of the blind leading the blind. We are all interested in learning as much as possible about our new little toys i.e. iPads, Android tablets and the objective of this club is to help and support one another in our endeavour to utilise our tablets to their full potential.

We can all have a lot of fun but also gain considerable help managing our everyday needs so come along and join in.

TabPals meetings will be held on the last Friday of each month and our next get together, which we look forward to, will be held on Friday, 28th February, 2014.

Please bring along any questions and answers you may have.

See you then

Maree Field (Organiser)

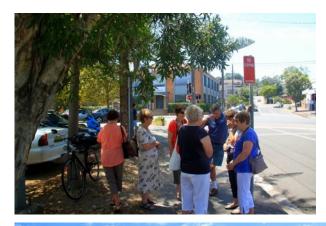

More photos by our DigiPals enthusiasts

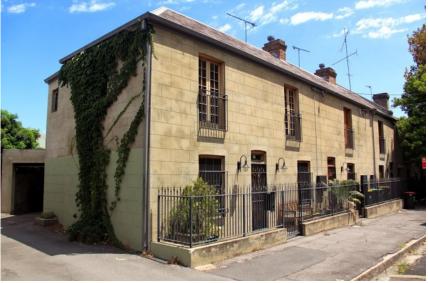

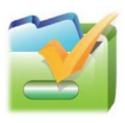

#### **Contact Us**

To contact the Roster Team or the Treasurer regarding rosters or payments use;

islingtonpals@gmail.com

# Affordable Photo Editing Software Suggestions

- Adobe Photoshop Elements
- Adobe Lightroom

( both are less than \$200 - for professional software which is non-subscription. Purchase allows you to legally place one copy on Windows and one copy on a Mac e.g. MacBook Air )

- The Gimp ( free Open Source
  Mac and Windows)
- Apple iPhoto ( only for Apple computers )

# **Basic Photo Editing Tips**

#### Tip 1: Crop Away Unwanted Background

One of the most common complaints from the average camera user is the unwanted object that, somehow, crept into the edge of an otherwise great image. Cropping an image can remove unwanted objects from the edge of an image, remove a blurred foreground or background, and is also a great way to centre an image, placing focus on the actual intended object. Cropping an image is very simple. The cropping icon is shaped like a picture frame and, once it is selected, the user simply uses the cursor to drag the edge of the image to the desired point. Cropping an image can be a great way to remove unwanted distractions from a photo. With the quality of digital cameras and their pixel levels today, cropping large portions of an image to focus on the main focal point of the shot is easy.

#### Tip 2: Straighten the Image

It is a common result in many images, where the focal point of the image is actually uneven. This is often the result of trying to take a picture quickly, wanting to capture a special moment and not having the camera level. Sometimes the average photographer does not notice that an object in the shot, such as a horizon or the vertical edge of a building, is on a slant. They only realise this upon viewing the image when downloading it. Often, this unevenness can mean a great photo looks just average. Editing a photo so that it is straight is something even the average consumer can do with relative ease. Many types of editing software enable the user to rotate the image. A software package that enables the user to rotate an image by a degree, or even by fractions of a degree at a time is ideal. This enables the picture to be levelled accurately.

http://www.ebay.com/gds/5-Basic-Photo-Editing-Tips-for-the-Average-Consumer-/10000000177628149/g.html

More tips next month

**PRIVACY STATEMENT**: Information contained in this Newsletter is only for the members of the ComputerPals Newcastle Inc. The Editor accepts no responsibility for any errors, omissions, libels, in accuracy or other shortcomings of this newsletter.